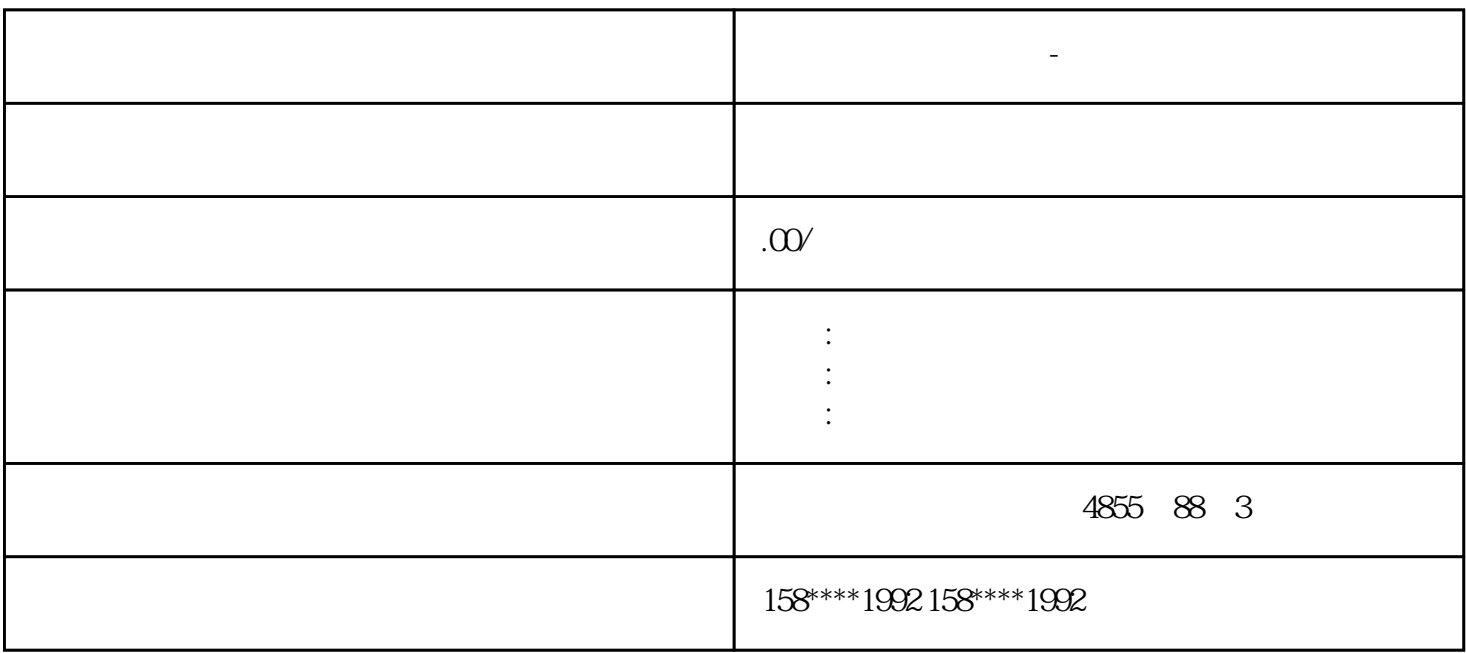

**西门子模块总代理商-衡水市**

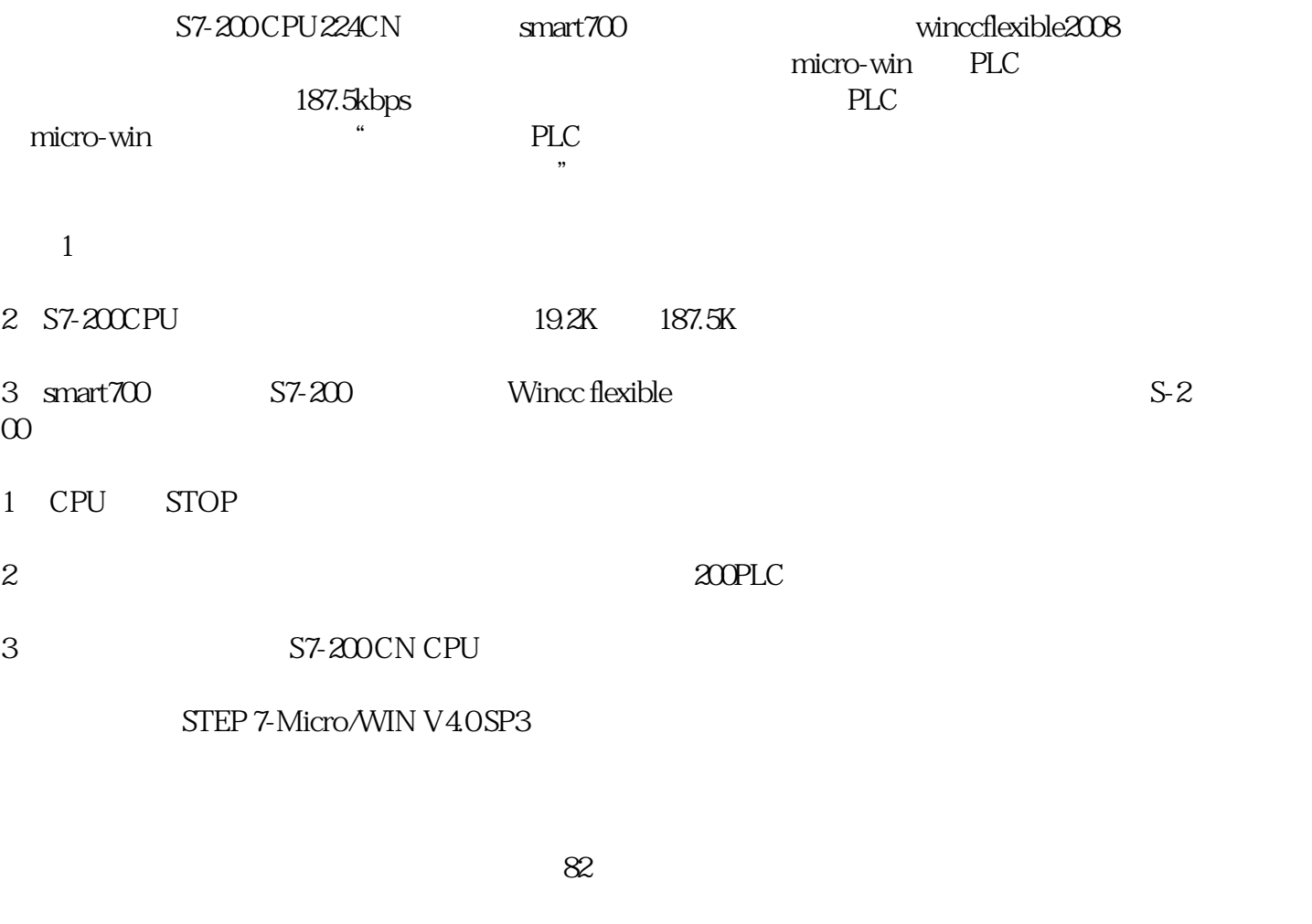

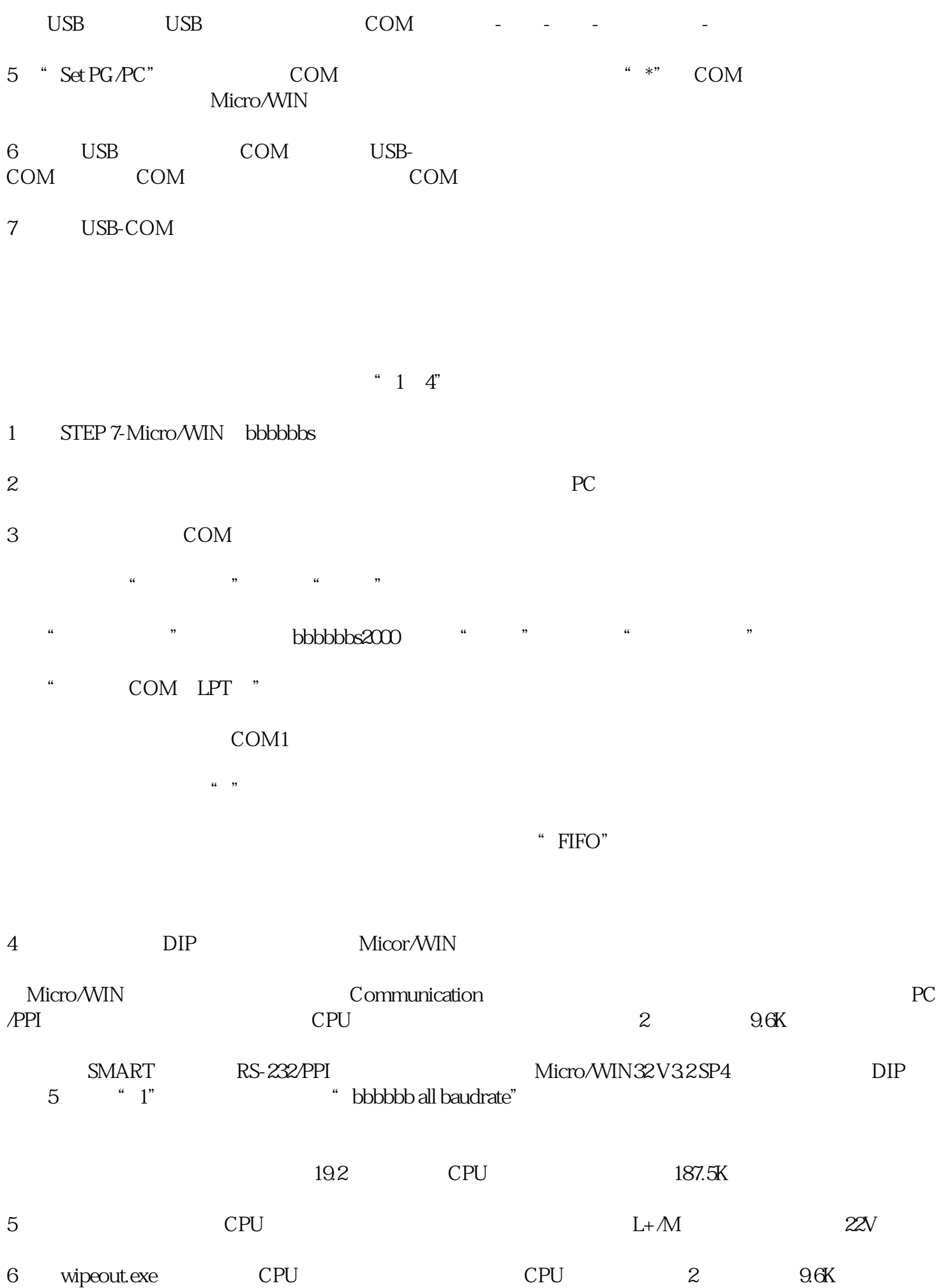

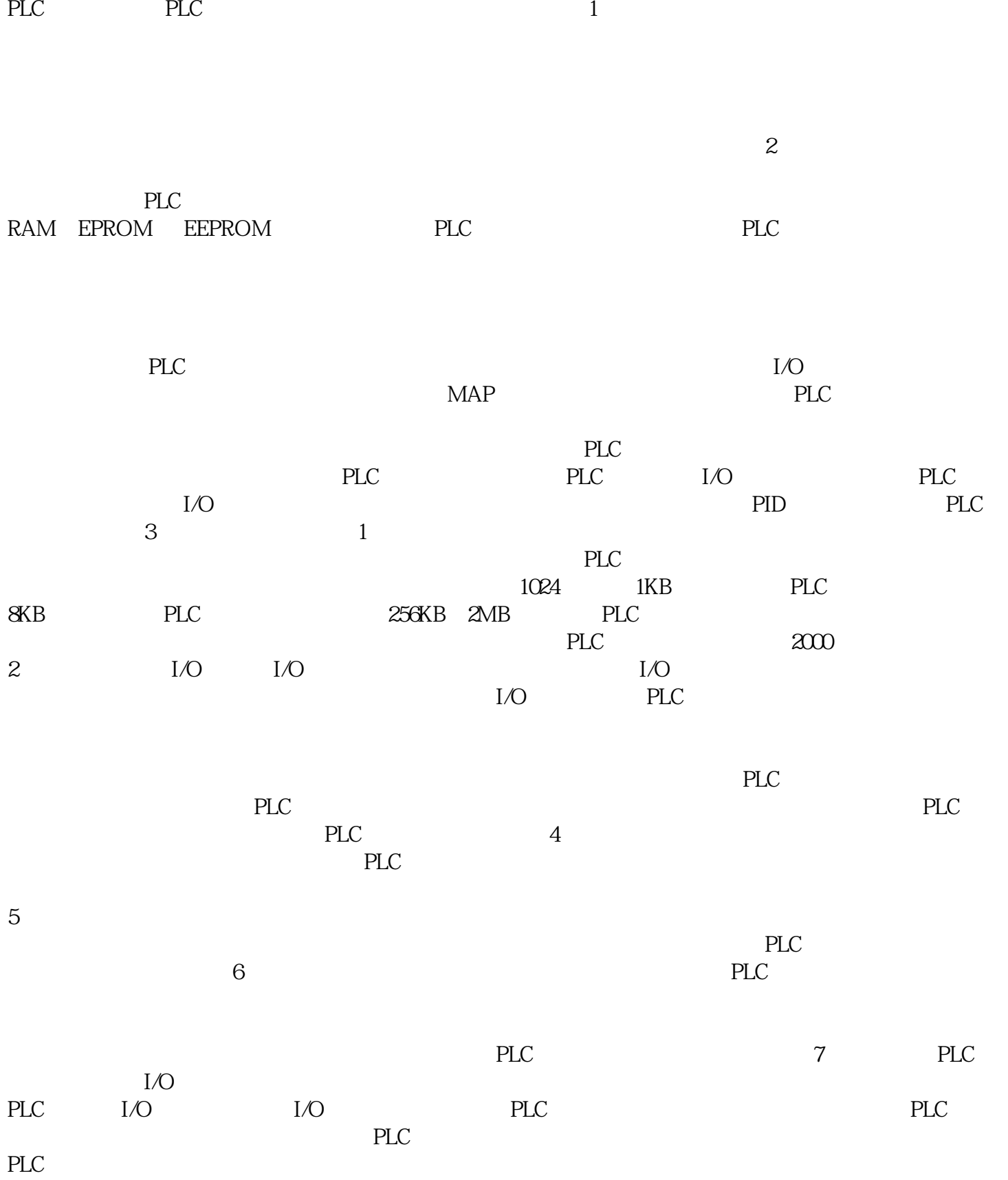